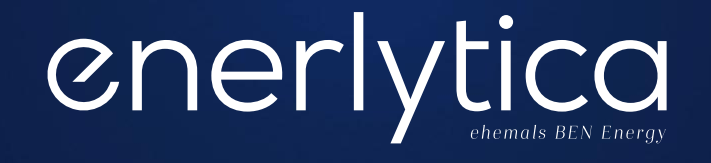

Wie viel Strom verbrauchen Kunden mit PV-Anlage? *Anwendungsbeispiel «PV-Disaggregation» zur Bestimmung des tatsächlichen Stromverbrauchs von Kunden mit PV-Anlage*

> Dr. Felix Lossin | felix.lossin@enerlytica.com | +49 89 380 304 79 | +41 44 515 61 54 © Enerlytica2023

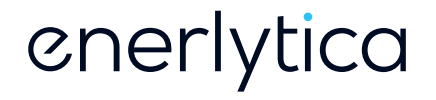

Ausgangslage und Motivation

# HERAUSFORDERUNG

Fehlende Daten für Haushalte mit PV-Anlage

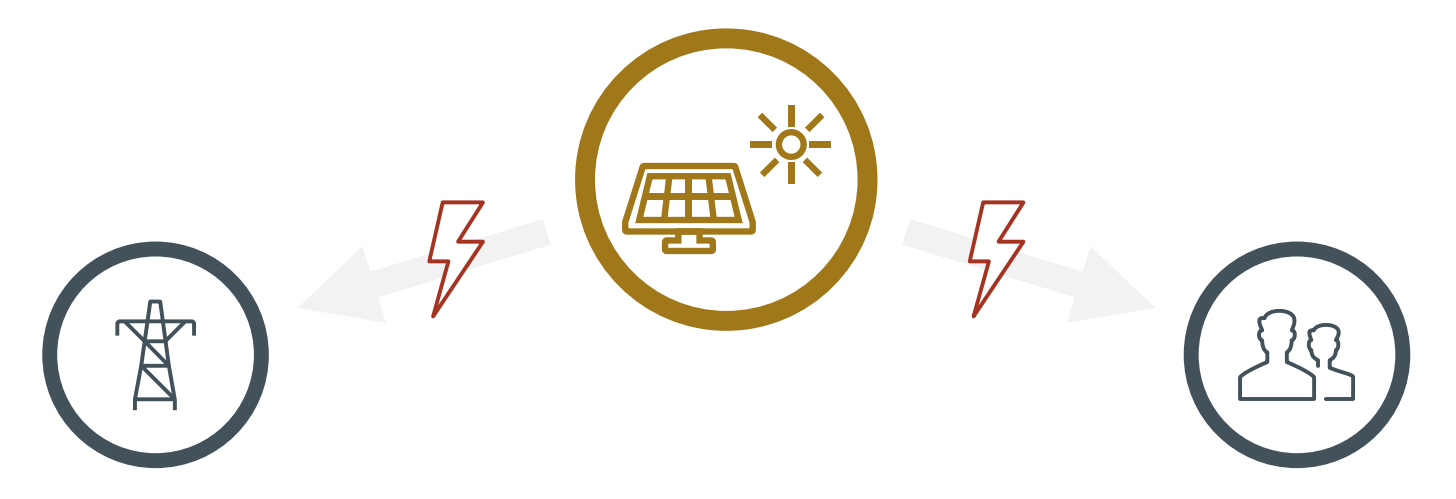

Kaum ein EVU in der Schweiz kennt den Stromverbrauch seiner Kundinnen und Kunden, welche eine PV-Anlage besitzen

Kaum ein Haushalt in der Schweiz, welcher eine PV-Anlage besitzt, kennt seinen Stromverbrauch

## PV-DISAGGREGATION

Berechnung der PV-Produktion zur Ermittlung des tatsächlichen Stromverbrauchs

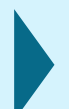

Haushalte mit PV-Anlage und EVU erhalten lediglich Informationen über den Austausch mit dem Netz (Netzbezug und Netzeinspeisung) bzw. ein «Nettoprofil»

EVU und Haushalte benötigen aber ein gutes Verständnis des tatsächlichen Verbrauchs sowie der tatsächlichen Produktion zur Erreichung der Ziele der Energiestrategie

Mit zunehmender Anzahl an Haushalten mit einer PV-Anlage nimmt dieses Problem in den kommenden Jahren massiv zu, sodass Haushalte und EVU dringend eine Lösung benötigen

# ZIELBILD HAUSHALTSVERBRAUCH

Disaggregiertes Verbrauchs- und Produktionsprofil

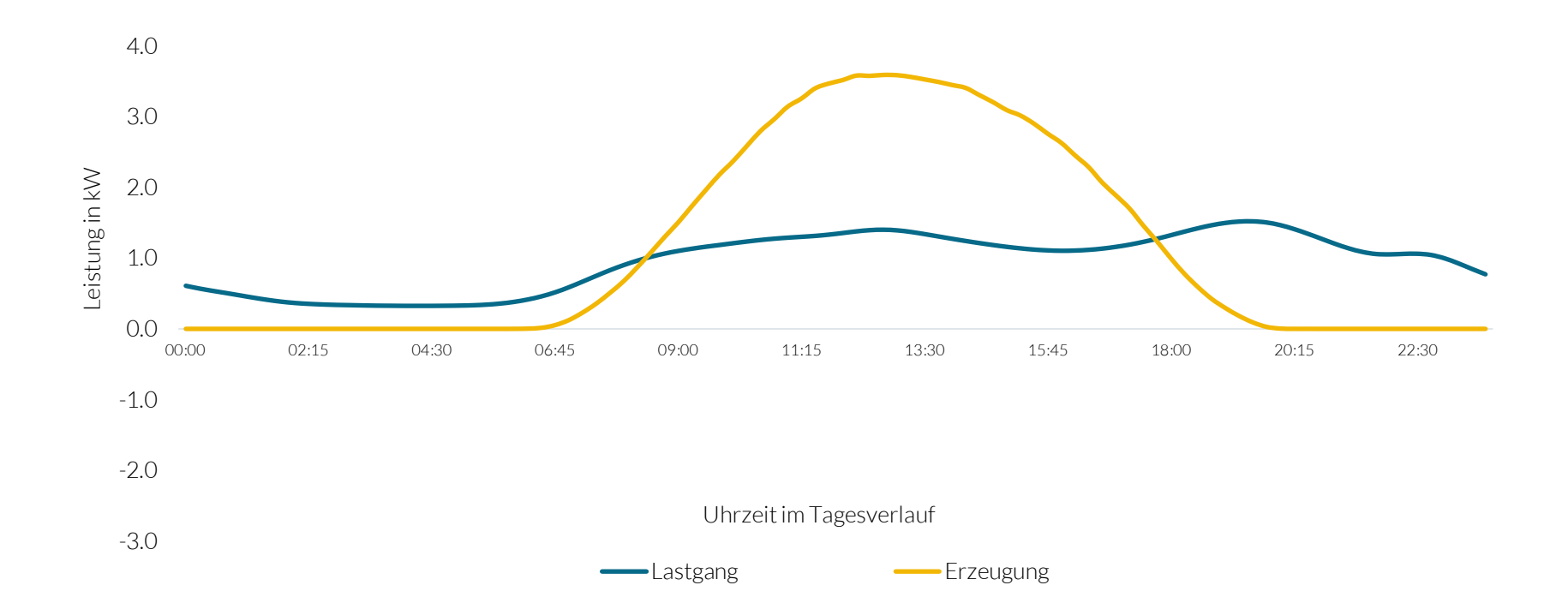

# INPUT NETTOPROFIL

Nettoprofil aus Netzbezug und Netzeinspeisung

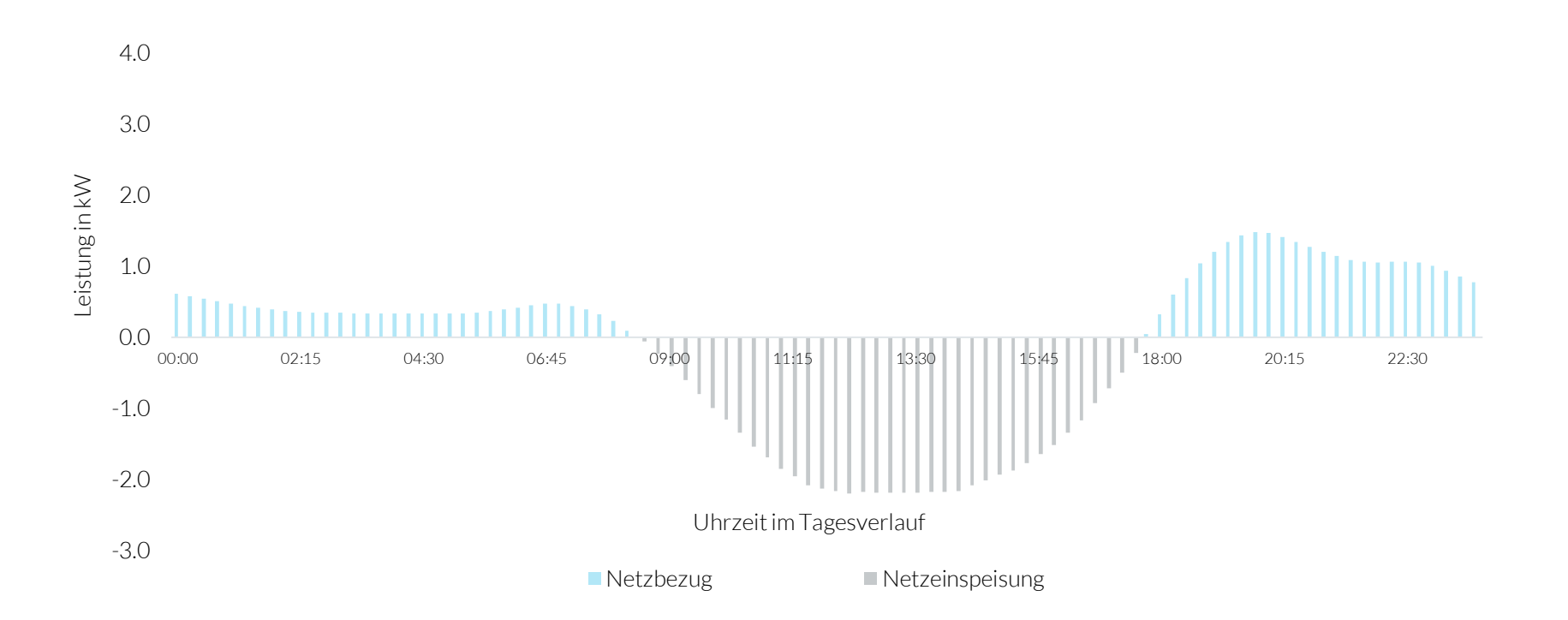

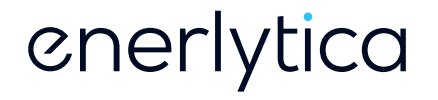

Ergebnisse unseres Ansatzes zur «PV-Disaggregation»

# VORGEHEN IM PROJEKT

Phasen der Projektarbeit

### Datenaufbereitung Nodellbildung Ergebnisse

- Datenscreening
	- Auswahl relevanter Datensets
	- Prüfen der Datenqualität
- Datenanreicherung
	- Wetterdaten
	- «Time of day/week/year»
	- Mapping «Nächste Nachbarn»
- Datensplit
	- Training
	- Validation
	- Testing

- Modellentwicklung
	- Definition Parameter
	- Modellvarianten
	- «Loss function»
- Dateninput
	- Datennormalisierung
	- Erstellung «Arrays» (Anlage, Zeitstempel, Inputvektor)

- Modellgüte
	- Abgleich Vorhersage der PV-Produktion mit tatsächlicher PV-Produktion
	- Bestimmung der Gütemetriken
	- Aggregation auf Tageswerte (nicht zwingend erforderlich)
- **Ergebnisinterpretation** 
	- Gütebeurteilung
	- Ansätze zur Optimierung

# DATENAUFBEREITUNG

Berücksichtigt werden EVU-Daten sowie Open Data

## Ausgangsdaten des EVU

- Nettoprofil eines Haushalts in Granularität von 15 Minuten
- Adresse des Haushalts (zur Geolokation Open Data – siehe nächster Punkt)

#### Optionale weitere Daten

- Produktionswerte separat gemessener PV-Anlagen (z.B. PV-Anlagen >30kWp, welche separat gemessen werden)
- Informationen zur PV-Anlage (kWp, Ausrichtung, Neigung)
- Netzbezug und -einspeisung nach Phase getrennt (Nutzung der Phasen als separater Input)

#### Open Data

- Wetterdaten an der Adresse. wie z.B. Sonnenstunden, Sonnenstrahlung, Regen, Schnee, Bewölkung, Luftdruck, **Wind**
- Zeitstempel des Nettoprofils (zur Modellierung von zeitlichen Mustern)

# MODELLBILDUNG

Nutzen eines CNN sowie Testen unterschiedlicher Modellvarianten

- Nutzung eines «Convolutional Neural Network» (CNN) zur Bestimmung der PV-Produktion (technisch ist es eher ein «Denoising», wobei der Begriff «Disaggregation» das Ergebnis inhaltlich besser beschreibt)
- Vorteil eines CNN im Vergleich zu anderen kNN ist die bessere Modellierbarkeit von zeitlichen Abhängigkeiten innerhalb der Daten
- Als Inputmatrix zur Bestimmung der Produktion zu einem Zeitpunkt (15-Minuten-Slot) werden folgende Daten jeweils für den betrachteten Zeitpunkt sowie die je 4 Zeitpunkte vorher und nachher (nx9 Matrix) genutzt: Nettoverbrauch, Zeitstempel, Wetterdaten und Produktion der «Nächsten Nachbarn»
- Als Loss Function nutzen wir den Mean Squared Error

# MODELLIERUNG «CNN»

Definition des Convolutional Neural Network

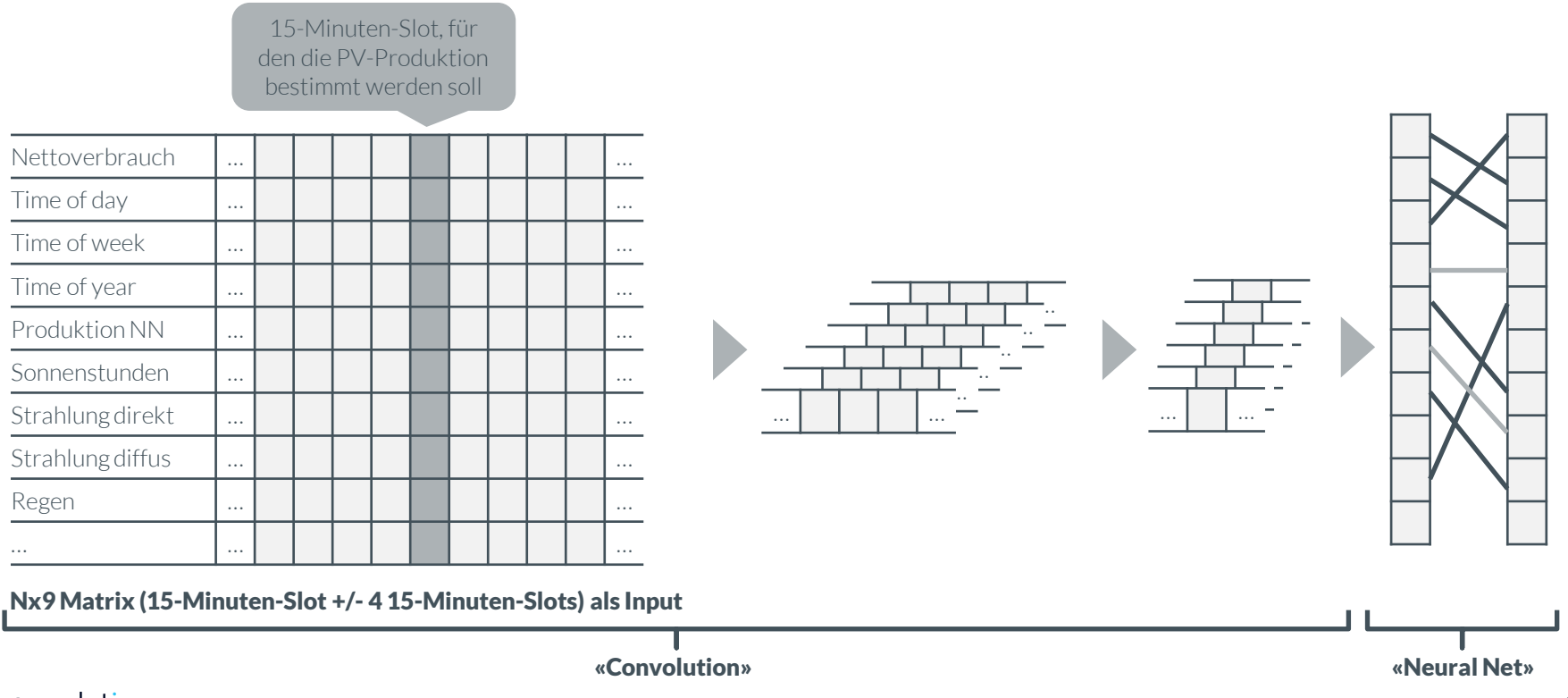

# ERGEBNISSE PRODUKTION VS. SCHÄTZUNG

Beispiel eines Datensatzes auf Basis täglicher Daten (Tagesdaten = Summe aus 96 Viertelstundendaten)

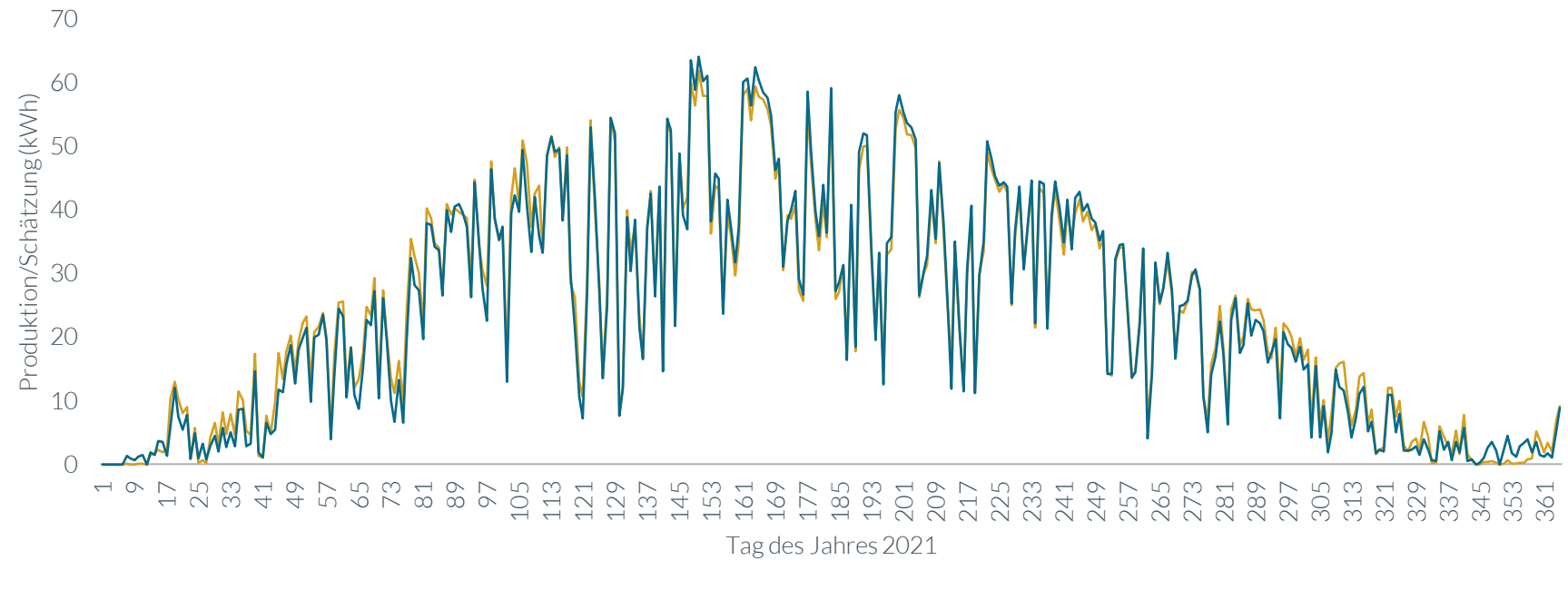

 $\cdot$ Produktion  $\longrightarrow$ Schätzung

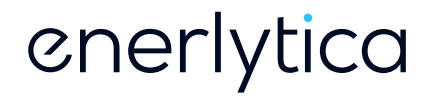

Nutzen, Einsatzmöglichkeiten und nächste Schritte

# NUTZEN UND EINSATZMÖGLICHKEITEN

Einige Einsatzmöglichkeiten zur Nutzung der Ergebnisse

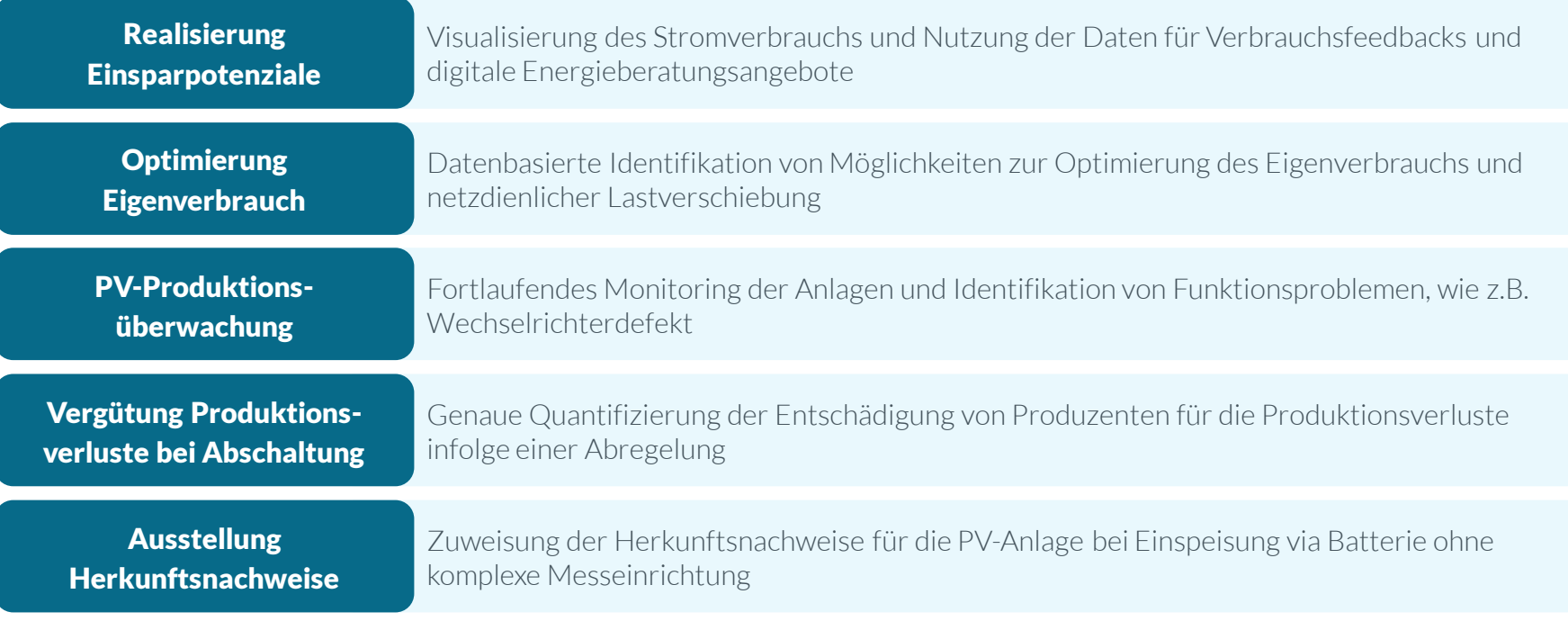

# ZUSAMMENFASSUNG UND NÄCHSTE SCHRITTE

Das Modell funktioniert bereits sehr gut, wird aber in den kommenden Monaten noch weiterentwickelt

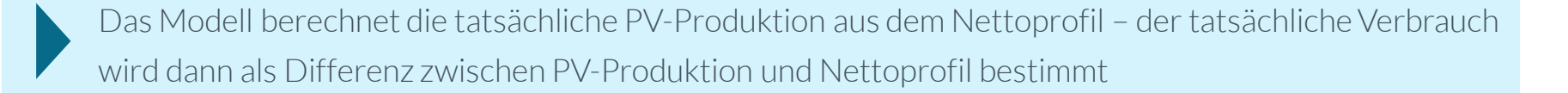

Die Modellgüte ist bereits sehr gut mit einem mittleren Fehler von 1 % über das Jahr – im Sommer beträgt der mittlere Fehler 0.3 % und im Winter 2.3 % relativ zur Höhe der PV-Produktion

Wir entwickeln das Modell in den kommenden Monaten weiter – der Fokus liegt hierbei auf der Flexibilisierung beim Umgang mit unterschiedlichen Input-Datenformaten

Nach Abschluss der Weiterentwicklung wird das Modell in unsere Digitale Energieberatung und unser PERLAS-Angebot eingebunden

# cnerlytica

#### Enerlytica Schweiz

BEN Energy AG Badenerstrasse 60 CH-8004 Zürich +41 44 515 61 50

#### EnerlyticaDeutschland

BEN Energy GmbH Pippinger Straße 51 DE-81245 München +49 89 380 304 80

www.enerlytica.com